3

# كاميرا تتبع الكائن باستخدام الرؤبة الحاسوبية وبمساعدة المتحكم PID

 $^4$ د. إسحاق يوسف الارباح  $^{-1}$  أ. ام السعد محمد الاميلس $^{-2}$  أ. أحمد علي البرق  $^{-3}$  طه توفيق القصير

ahbarag@yahoo.com<sup>3</sup>  $\frac{1}{2}$ issaclarbah@gmail.com $^1$  omu\_alam $2001$ @yahoo.com $^2$  ahbarag@yahoo.com $^3$ eru.iluvatar.mandos@gmail.com<sup>4</sup>

كلية التقنية الصناعية – مصراته

Abstract: The study aimed to identify the applications of artificial intelligence that can be benefited from in the development of the video and surveillance camera system. There are challenges and problems related to the following aspects (monitoring process - identifying shapes - tracking them. And by employing some artificial intelligence applications in the monitoring process, such as object recognition and tracking systems, where the tasks of object recognition and tracking in video surveillance and monitoring systems are a key element, and color detection to track the target with real-time video sequences. The system described in this paper is on a camera attached to a Raspberry Pi board, containing an image processing algorithm (Haarcascade) that first detects the object and then tracks it. Color detection is generally a key stage in most image processing applications, if the application is based on color information. To monitor the object in the video, a built-in panel is adopted to monitor the activity of the object of interest based on the Raspberry PI panel. A real-time execution software method is implemented to track the object of interest. Animated and recognized using the Python programming language with OpenCV libraries. The two algorithms are tested and compared to prove the robustness of the object detection algorithm.

Key words: Raspberry Pi ،HaarCascade, OpenCV.

ا**لملخص:** هدفت الدراسة الي التعريف ببعض تطبيقات الذكاء الاصطناعي التي يمكن الإفادة منها في تطوير نظام كاميرات الفيديو والمراقبة، وقد اعتمدت الدراسة المغهج الوصفي، من خلال استقراء وتحليل الدراسات والأبحاث والكتب التي ترتبط بموضوعها، حيث يوجد تحديات ومشكلات تتصل بالجوانب التالية (عملية المراقبة – التعرف على الاشكال – تتبعها)، ومن خلال توظيف بعض تطبيقات الذكاء الاصطناعي في عملية المراقبة،<br>كأنظمة التعرف على الأشكال وتتبعها، والتي تعتبر عنصرًا رئيسيًا في أنظمة المراقبة والرصد بالفيديو، واكتشاف الألوان لتتبع الهدف بتسلسلات الفيديو في الوقت الفعلي. يحتوي النظام الموصوف في هذا المشروع على كاميرا متصلة بلوحة (Raspberry Pi)، كما يحتوي على خوارزمية معالجة الصور (Haarcascade) التي تكتشف الكائن أولاً ثم تتبعه. إن اكتشاف الألوان بشكل عام هو مرحلة أساسية في معظم تطبيقات معالجة الصور.، هذا<br>إذا كان التطبيق يعتمد على معلومات اللون. لمراقبة الكائن في الفيديو، تم استخدام لوحة Raspberry PI لمراقبة نشاط الكائن في الوقت الفعلي وذلك بتتبع حركات الكائن والتعرف عليها باستخدام لغة برمجة بايثون مع مكتبات OpenCV. ومن ثم اختبار الخوارزميتين ومقارنتهما لإثبات متانة خوارزمية الكشف عن الكائن من خلال نتائج عملية.

الكلمات المفتاحية : لوحة (Raspberry Pi)، خوارزمية معالجة الصور (Haarcascade)، مكتبات .OpenCV

#### .1 الʸقʗمة:

لقد كان لتعلم الآلة نصيب كبير من الاهتمام في السنوات الأخيرة، ومع التطور الهائل والسربع للحاسب باستخدام الأساليب التكنولوجية وتقنيات تعلم الآلة والذي أدى إلى تطور نظم الذكاء الاصطناعي والنظم الخبيرة التي تعتمد على أساليب المعالجة الرمزية للذكاء الاصطناعي مع المعالجة باستخدام الحاسب العصبي، وتعد الكاميرا الرقمية العماد الحقيقي الذي قامت على بعض منه أبحاث رؤية الحاسبات خاصة مع تطور معدات الإنسان الآلي<br>والتصنيع، والتوثيق والاستشعار عن بعد والتصوير[1] . أدت التكاليف المنخفضة إلى جانب التصغير السربع لكاميرات الفيديو إلى تمكين استخدامها على نطاق واسع في الطرق السريعة والمطارات ومحطات السكك الحديدية والمركبات على الطرق، أصبحت المراقبة الذكية وسيلة أساسية وعملية للأمن الذي يجمع بين علوم الحاسوب والهندسة والدراسات متعددة التخصصات بما في ذلك مستودع البيانات ورؤية الحاسوب ومعالجة الصور الرقمية ورسومات الحاسوب بالإضافة إلى الذكاء الحسابي ويعد الكشف عن الكائن المتحرك في المراقبة المرئية هو الخطوة<br>الأساسية[2] .

مشكلة تتبع الكائن النموذجية هي في الأساس مشكلة تقدير الحالة بحيث يشير الكائن إلى أنه سيتم تقدير قياساته ،وهي حالات حركية مثل الموضع والسرعة والتسارع، كما أن نظام التتبع يجب أن يتكون من كائن أو أشياء يجب تعقبها [2]. مشكلة تتبع الكائن النموذجية هي في الأساس مشكلة تقدير الحالة بحيث يشير الكائن إلى أنه سيتم تقدير قياساته ،وهي حالات حركية مثل الموضع والسرعة والتسارع، كما أن نظام التتبع يجب أن يتكون من كائن أو أشياء يجب تعقبها [2].

# 2. التقنيات المستخدمة في اكتشاف الوجوه والتعرف عليها:

شهدت السنوات الأخيرة تقدمًا كبيرًا في التقنيات التي يمكن من خلالها اكتشاف الوجوه والتعرف عليها، حيث

ظهرت العديد من الخوارزميات المتقدمة جدًا لاكتشاف الوجوه، خاصة مع إدخال التعلم العميق ( Deep Learning(، إلا أن إدخال خʨارزمॽة فʨʽلا جʨنʜ في عام 2001 كان بمثابة اختراق في هذا المجال[3] .

:Viola Jones algorithm خوارزمية Viola تمت تسمية خوارزمية فيولا جونز على اسم باحثين في<br>مجال الرؤية الحاسوبية اقترحا الطريقة في عام 2001،<br>وهما بول فيولا ومايكل جونز في ورقتهما، " Rapid Object Detection using a Boosted Cascade of Simple Features"، على الرغم من كونه إطارًا قديمًا، فقد أثبت تطبيقه فاعليته بشكل استثنائي في اكتشاف الوجه في الوقت الفعلي. هذه الخوارزمية بطيئة في التدريب، ولكن يمكنها اكتشاف<br>الوجوه في الوقت الفعلي بسرعة.

تتكون خوارزمية فيولا جونز من الخطوات الرئيسية<br>التالية:

أ- اخॻʯار مʚʻات Haar: تعʱʺʙ خʨارزمॽة Haar على استخدام عدة مصنفات، وتعتبر هذه الطريقة عملية لاكتشاف الأجسام، وهي تعتمد على تدريب الجهاز على التعلم اعتمادا على المقاربة، حيث يتم تدريب التابع على عدة صور إيجابية وسلبية ثم يستخدم هذه<br>التابع المدرب للكشف عن الأجسام في صور أخرى.

الميزات الشبيهة بخوارزمية Haarهي ميزات الصورة الرقمية المستخدمة في التعرف على الأشياء، تشترك جميع الوجوه البشرية في بعض الخصائص العالمية لوجه الإنسان، مثل منطقة العيون أغمق من وحدات البكسل المجاورة لها، ومنطقة الأنف أكثر إشراقًا من منطقة المعين.

هناك طريقة بسيطة لمعرفة المنطقة الأفتح أو الأغمق وهي تلخيص قيم البكسل لكلتا المنطقتين ومقارنتهما، سيكون مجموع قيم البكسل في المنطقة المظلمة أصغر من مجموع وحدات البكسل في المنطقة الفاتحة، إذا كان أحد الجانبين أفتح من الآخر ، فقد يكون حافة الحاجب أو في بعض

الأحيان قد يكون الجزء الأوسط أكثر لمعانًا من الاجزاء المحيطة، والتي يمكن تفسيرها على أنها أنف، ويمكن تحقيق ذلك باستخدام الميزات الشبيهة<br>لخوارزمية Haar لتفسير الأجزاء المختلفة للوجه.

ب- خلق صورة متكاملة creating an integral image:يتم استخدام الصورة المتكاملة كوسيلة سريعة وفعالة لحساب مجموع القيم (قيم البكسل) في صورة معينة - أو مجموعة فرعية مستطيلة من الشبكة (الصورة المحددة)، يمكن أيضًا استخدامها بشكل أساسي لحساب متوسط الكثافة في صورة<br>معينة[3].

#### 2.2 خʦارزمॻة AdaBoost:

هي واحدة من أكثر الخوارزميات المستخدمة في تعلم الآلة حيث تستخدم عددًا من صور عينات التدريب (مثل الوجوه) لاختيار عدد من الميزات(المصنفات) الجيدة، بالنسبة إلى التعرف على الوجوه، فإن المصنفات عادة ما تكون على هيئة شكل مستطيل من البكسلات ذات قيمة لونية متوسطة وحجم نسبى معين، ستبحث (AdaBoost) في عدد من المصنّفات وتكتشف أيهما أفضل مؤشر للوجه بناءً على صور العينة، بعد اختياره لأفضل مصنف، ستستمر في العثور على آخر وآخر حتى الوصول إلى بعض العتبات وستجمع هذه المصنّفات معًا النتيجة النهائية.

تسمى كل مرحلة من مراحل تصنيف المنطقة المحددة بواسطة الموقع الحالي للإطار الكاشف بأنها إما إيجابية أو سلبية، تشير الموجبة إلى أنه تم العثور على كائن وتشير السلبية إلى عدم العثور على كائن، إذا كانت التسمية سالبة، يكون تصنيف هذه المنطقة مكتملاً، وبقوم الكاشف بتحريك النافذة إلى الموقع التالي، إذا كانت التسمية موجبة، ينتقل مصنف المنطقة إلى المرحلة التالية، يقوم الكاشف بالإبلاغ عن كائن موجود في موقع النافذة الحالية عندما تصنف المرحلة الأخيرة<br>المنطقة بأنها إيجابية.[4].

# 3.2خʦارزمॻة(HaarCascade( في(OpenCV):

توفر مكتبة (OpenCV) المدرب الذي يعطي القدرة على تدريب الخوارزمية لإنشاء المصنف الذي سيتضمن المعلومات (الصفات المميزة) التي سيستفيد منها للتعرف على الجسم الذي تم تدريب الخوارزمية للتعرف عليه، وتوفر أيضا المكتشف الذي يمكن من اكتشاف وجود الأجسام، لان سيتم إيجاد الوجه في الصورة، إذا كان الوجه موجود سيتم إعادة موضع اكتشاف الوجه كمستطيل .[5] Rect(x,y,w,h) بالصيغة

3. التحكم الآلي:

تعود نشأة علم التحكم الآلي إلى قرون عديدة حيث أوجدت<br>تقنيات رياضية جديدة تمكننا من السيطرة بشكل أدق، وهذه النقنيات تشمل النطورات في النحكم الأمثل والنقدم في طرق التكيف الأمثل نظرية التحكم تنقسم إلى شقين نظرية التحكم القديم أو الكلاسيكي والتي تعتمد على المعادلات الرياضية والشق الثاني هو نظرية التحكم الحديث وهي<br>تطبق على نظم التحكم أحادية المدخلات والمخرجات [6].<br>1.3 ال**متحكم PID:** 

متحكم PIDهو حلقة تحكم شامل بتغذية عكسية شائعة<br>الاستخدام في نظم التحكم الصناعية، PID هي اختصار ȑأ)proportional + integral+ derivative) تناسبي، تكاملي ،تفاضلي، وهي المسئولة عن تصحيح الخطأ الناتج في الفرق بين القيمة الفعلية والقيمة المقاسة<br>51].

ويعتبر PID عنصر أساسي في أنظمة التحكم حيث يشكل 80% من هذه الأنظمة أي أن أي نظام صناعي يعتمد على التحكم الآلي لابد من وجودPID حيث يعمل على تقليل نسبة الخطأ وتحديد سرعة الاستجابة لهذه الأنظمة. يتم ربط المتحكمة نوع PID ذات النوع المتوازي مع المشأة<br>كما هو موضح بالشكل (1)[6] .

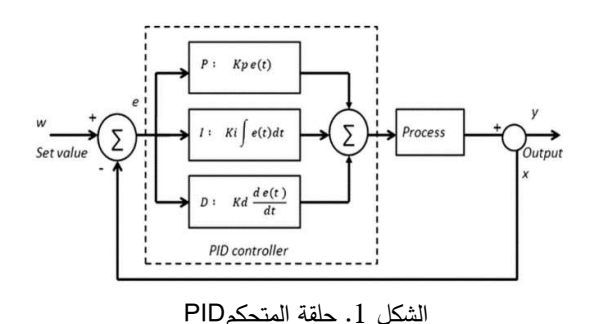

يتم تمثيل خوارزميات المتحكم PID بثلاثة معاملات مفصلة P التناسبي I التكاملي D التفاضلي، القيمة التناسبية تبين رد الفعل مع الخطأ الحالي والقيمة التكاملية تتناسب مع استمراربة وجود الخطأ. يمكن تلخيص حلقة التحكم بثلاث وظائف أساسية هي:

أ– وظيفة القياس: تتم هذه الوظيفة بواسطة أجهزة تحسس أو مجسات وتدعي أحياناً بالمرسلات ويتم<br>اختيار نوع المرسل حسب العملية المراد التحكم فيها. ب– وظيفة المقارن: هي أنه يقارن القيمة المقاسة عبر المرسل والقيمة المضبوطة مسبقاً والتي يراد الوصول إليها وتسمي القيمة المقاسة (PV) بينما ر رحي على الله بن المسلم المسلم السلام السلام السلام عنها : $P_{out}$  (SP) القيمة المضبوطة (SP) ننتيجة المقارنة تتشأ عنها السلام السلام السلام السلام السلام السلام السلام السلام السلام السلام السلام السلام السلام السلام السل قيمة تدعى الخطأ (error) وتمر بدورها إلى أحد أو  $S_p-P_v$  : الخطأ ويساوي: $e$  الخطأ ويساوي:  $\rho$ والحساب ترسل قيمة التحكم النهائي للعمل به. ج– وظيفة التحكم التلقائي: تختلف أنواع عناصر التحكم النهائي باختلاف العملية المراد التحكم فيها،<br>فهنالك مثلاً الصمامات لقفل وفتح الأنابيب، المحركات للتحكم في السرعة والاتجاه، السخانات<br>للتحكم في درجة الحرارة وهكذا[6] . () = ௨௧ <sup>+</sup> ௨௧ يات المنحكم التاح بنداده معاملات السلمي الحقة المعلمة المعلمة المعلم التاح والحقة المعلمية المعلمية المعلمية ال<br>والتاح التاح التي تتميز التاح التي التي تتميز العاملات المعلمية التي يتميز التي تتميز التي تميز التي تتميز ال : الزمن $t$ 

2.3 نȂʙʢة الʤȜʲʯ نʦع PID:

يوجد ثلاثة أنواع رئيسية من نمط تحكم PID هي: عناصر أو حدود I وDمرتكزة تماماً على الحد بمعنى أنها لا تعمل بدونه. أ– ا**لنوع المتسلسلSeries PID** :وفيه تكون  $I_{out}$ : الحد التكاملي للخرج.  $I_{out}$  $K_i$ 

ب– النوع المتفرعParallel PID :تؤدى هذه الوظائف P,I,D بشكل مستقر عن بعضها ثم تجمع معاً إلى خرج واحد.

ج- النوع المختلط Mixed PID: هذا النوع هو Mixed PID: هذا النوع هو مزيج من المتسلسل والمتوازي.

كما أن الأنواع الثلاثة يمكن دراستها عند الحلقة المفتوحة والحلقة المغلقة، إذا تم الأخذ بعين الاعتبار القيمة المقاسة تسمى الحلقة المغلقة أما إذا تم عزلها فيسمى النمط بالحلقة<br>المفتوحة. سيتم التركيز في هذا النوع على المتوازي وتعطى وظيفة الخرج له بالعلاقة:

1.2.3 الحد التناسبي: يدعى أحياناً بالتضخيم ويسبب في تغيير قيمة الخرج بمقدار يتناسب طردياً مع قيمة الخطأ (1)

| $P_{out} = K_p e(t)$ | (2)       |
|----------------------|-----------|
| $l_{out} = K_p e(t)$ | (2)       |
| $l_{out} = K_p e(t)$ | (3)       |
| $S_p - P_v$          | $l_{in}$  |
| $S_p - P_v$          | $l_{in}$  |
| $S_p - P_v$          | $l_{in}$  |
| $l_{out}$            | $l_{out}$ |
| $l_{out}$            | $l_{out}$ |
| $l_{out}$            | $l_{out}$ |
| $l_{out}$            | $l_{out}$ |
| $l_{out}$            | $l_{out}$ |
| $l_{out}$            | $l_{out}$ |
| $l_{out}$            | $l_{out}$ |
| $l_{out}$            | $l_{out}$ |
| $l_{out}$            | $l_{out}$ |
| $l_{out}$            | $l_{out}$ |
| $l_{out}$            | $l_{out}$ |
| $l_{out}$            | $l_{out}$ |
| $l_{out}$            | $l_{out}$ |
| $l_{out}$            | $l_{out}$ |
| $l_{out}$            | $l_{out}$ |
| $l_{out}$            | $l_{out}$ |
| $l_{out}$            | $l_{out}$ |

يستعمل الحد التكاملي مع الحد التناسبي بشكل واسع في التطبيقات الصناعية لتعجيل عملية الاستجابة وإزالة الخطأ عند الإستقراريه، ومع ذلك قد يتسبب الحد التكاملي في ظهور النطة overshootفوق القيمة المراد الوصول إليها بسبب تجميعه لبيانات الخطأ ( الفرق بين القيمة المراد تحقيقها وقيمة الخرج الفعلية ) المتراكمة، يمكن عمل توافق  $(K_i,K_p,K_d)$  بين سرعة الاستجابة والنطة بواسطة مؤالفة ثوابت المتحكم<br>التحكم فيها غير مستقرة

> 3.2.3 الحد التفاضلي: يطلق عليه بالمعدل Rate وذلك لأنه يظهر فقط عندما يكون هناك تغيير في قيمة الخطأ بالنسبة للزمن وبتناسب طردياً مع معدل هذا التغيير، يمتلك الحد التفاضلي ثابتاً قابلاً للتغيير في عملية الموالفة  $T_d$  ويرمز له رياضياً  $K_d$  وفي الأنظمة الصناعية عادة لأنها ترمز لميل دالة الخطأ[6] .

ورȄاضॽا ǽعʛʰ عʻها Ǽالʺعادلة الʱالॽة:

$$
D_{out} = K \frac{de(t)}{dt} \tag{4}
$$

حيث: $D_{out}$ : الحد النفاضلي. : ثابت الحد التفاضلي.  $K_d$ مع أن الحد التفاضلي يحسن أحياناً في عملية التحكم إلا أنه يتأثر بالضوضاء بشكل كبير ويمكن أن يتسبب في عدم استقراريِه النظام ولهذا السبب لا يستخدم الحد التفاضلي في الصناعة إلا بشكل نادر وبحذر شديد. فأن<br>دالة خرج المتحكم ( t لله تعطي بالعلاقة: حيث:<br> $B_{out}$ : قابل الحد النقاضلي.<br> $K_d$ : للحد النقاضلي يحسن أحياناً في عملية التحكم إلا<br>مع أن الحد النقاضلي يحسن أحياناً في عملية التحكم إلا<br>أنه يتأثر بالضوضاء بشكل كبير ويمكن أن يتسبب في<br>النقاضلي في الصناعة إلا بشكل نادر

بشكل متکرر في مجالات شبکات الاستشعار واِنترنت  
\n
$$
u(t) = M v(t) = K_p e(t) + K_i \int_0^t e(T) dT
$$
\n[8] 10T وتلخص مزایا SBCs کما يلي:  
\n
$$
+ K_d \frac{de(t)}{dt}
$$
\n(5)  
\n
$$
+ - - 1 = -4
$$

بحيث تكون عناصر الموالفة هي: : التضخيم التناسبي، ويمكن زيادتها لتسريع: $K_p$ الاستجابة، ولكن إلى الحد الذي يبقى على استقرار النظام.  $K_i$ : التضخيم التكاملي، لتسريع عملية إزالة الخطأ.<br>. التضخيم التفاضلي، لتقليل عملية Over shootمع Cver shoot مراعاة تأثير الضوضاء [6] .

### 3.3 الʦʸالفة:

تعد عملية موالفة الحلقة loop tunning من أعقد وأخطر عمليات التحكم لا سيما الموالفة المباشرة أثناء العملية والسبب هو عدم وجود قانون ثابت يتحكم في العملية إذا أخطأنا باختيار القيم المناسبة لعناصر الموالفة,  $(K_i, K_p, K_d)$ يمكن أن تصبح العملية المراد التحكم فيها غير مستقرة وربما تخرج عن السيطرة فبدلاً عن الحصول على قيمة مستقرة بعد فترة من الزمن قد يصبح هنالك إما وقت أطول للحصول على هذه القيمة أو ربِما لا تستقر وتظل في حالة تذبذب طوال الوقت وربِما هو أسوأ وهو تضخيم عملية التذبذب مع الوقت حتى تخرج عن السيطرة تماماً[6].

## 4. أجهزة الحاسوب أحادية اللوحة:

واحدة تحتوي اللوحة عادةً على معالج وذاكرة وصول عشوائي، ومِنافذ إدخال وإخراج ومنفذ للشبكات ومنافذ للتفاعل مع الأجهزة، وتحتوي بعضها على شبكة Wi−Fi، و Bluetooth، وأيضًا تقوم SBCs بتشغيل توزيعات نظام التشغيل مثل Ubuntu و Windows و JDebian]. الميزة الرئيسية لأجهزة SBCs هي رؤوس الإدخال<br>والإخراج للأغراض العامة GPIO ، وبعض هذه المسامير توفر العديد من بروتوكولات الاتصال التسلسلي مثل SPI,I2C,SMBus، وكذلك توفر وحدات الإدخال والإخراج الرقمي والإدخال التناظري وتوفر ايضا إخراج ذو تعديل عرض النبض PWM. يتم استخدام هذه اللوحات

ج- اسʱهلاك مʵʻفʠ للʢاقة.

لوحة Raspberry PI هي لوحة تطوير أو كبديل للحاسوب المحمول، ولكن في الواقع، إنها أشبه بالأجزاء

الداخلية لجهاز الكمبيوتر ، مع الكثير من مسامير الادخال والاخراج الملائمة لصنع منافذ والوظائف المختلفة، كما ǼالȞʷل (2).[9].

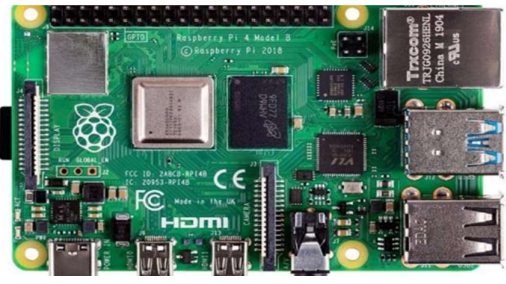

Raspberry PI 4B الشكل.2 لوحه

#### 2.4 كاميرا الراسبري باي:

كاميرا الريسبري باي كما بالشكل (3)، الإصدار الثاني 8 MB أبدقة عالية (Raspberry Pi Camera V2) وحساس تصوير Sony IMX219 من شركة سوني، وامكانية العمل ككاميرا مراقبة CCTV، كشف الحركة، والتصوير بالتعريض المطول أو الطويل[9].

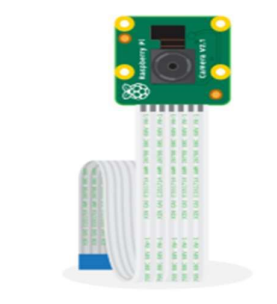

# Raspberry PI V2 الشكل 3. كاميرا<br>S**ervo Motor:**<br>3.4 ال**محرك المؤازر** :Servo Motor

عبارة عن محرك تيار مستمرو مجهز بدائرة الكترونية، للتحكم بدقة في اتجاه دوران ووضع عمود المحرك، ومجهز بصندوق تروس، وبصنف من المحركات الخاصة [10].

#### 5. النظام المستخدم:

في البداية يقوم النظام المقترح بتتبع الكائنات وذلك باكتشافها أولاً أي تحديد موضع هذه الكائنات في الصورة

عن طريق وضع مربعات محيطة بها ( Bounding box)، ثم تقوم خوارزمية التتبع بتعيين رقم معرف ID خاص بكل كائن، لتبدأ عندها عملية التتبع لكل كائن تم تعيين رقم معرف له كما بالشكل (4).

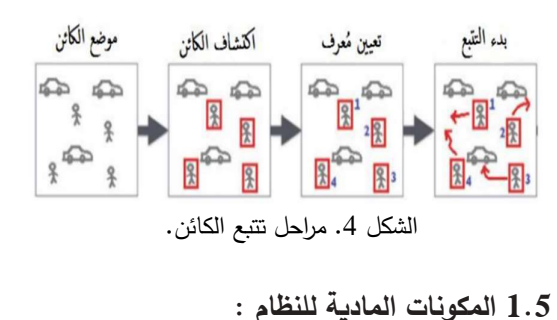

يتكون الجهاز من خمس أجزاء رئيسية وهي كالتالي:<br>أ− لوحه الراسبري باي. ب– محركات السيرفو وعددهم اثنان، واحد للحركة الأفقية والثاني للحركة العمودية.<br>ت− كاميرا الراسبري باي. ث- شاشة تلفاز للعʛض.

ج– لوحه مفاتيح مع الفأرة.

وبِتم تركيبهما كما في الشكل (5) والشكل (6)، حيث يتم نحميل النظام لينكس النسخة (Raspbian Buster)، وتهيئته وإعادة تشغيل الجهاز، وبعد إعادة التشغيل يجب أن يتم توسيع نظام الملفات الخاص بالجهاز ليشمل كل المساحة المتوفرة على بطاقة (micro–SD)الخاصة باللوحة. هيكل البرنامج ويتكون من ثلاث أجزاء رئيسية مع الجزء الخاص بتتبع الكائن وهي خوارزمية (Haarcascade). اما تشغيل الكود على جهاز راسبري باي فيتم عن طريق واجه (Terminal).

يؤدي اختلاف قيم (scale Factor) في سرعة كشف الاجسام ودقة الصورة في حاله تكبير القيمة وتصغيرها، يوجد العديد من الخوارزميات التي يمكن استعمالها في<br>اكتشاف الكائن وتتبعه، معاملات المتحكم K<sub>i</sub>−) PID تؤثر في زمن الصعود والقفز وزمن الاستقرار الاستقرار الاستقرار والخطأ عند الاتزان، ويتم الموالفة يدويا عند طريق التجربة بقيم أولية ثم تغيرها تدريجيا، في حاله تغيير time)

(sleep يؤثر ذلك على سرعة المحرك واحتمالية حدوث خطا في عملية الموالفة.

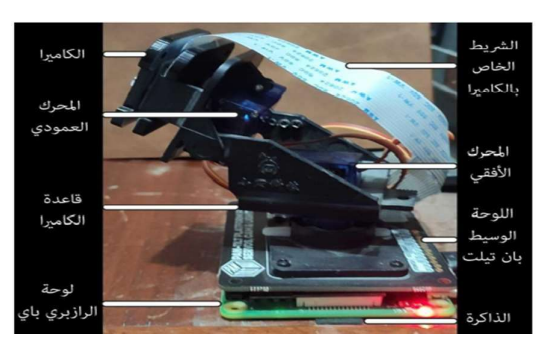

الشكل 5. أجزاء الجهاز

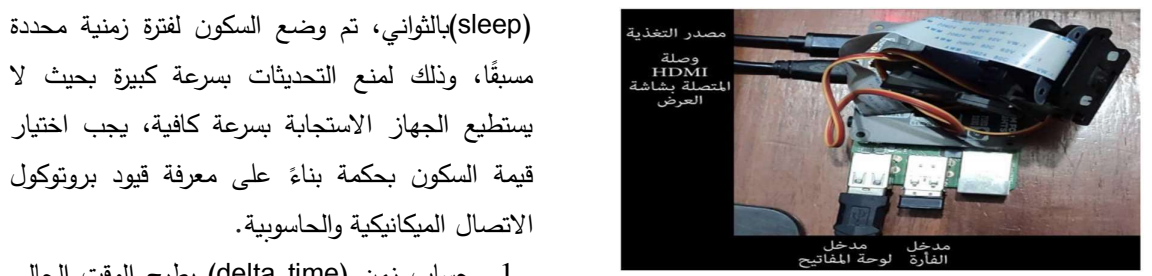

الشكل 6. وحدات الادخال والخرج والطاقة

2.5 **هيكل البرنامج**: يتكون البرنامج من ثلاث أقسام رئيسية وهي:

- أ− PID.py: حلقة التحكم.
- ب objcenter.py: يحسب مركز مربع إحاطة الوجه باستخدام جهاز كشف الوجه Haar)<br>Cascade).

ت− Pan\_tilt\_tracking.py: البرنامج النصبي لتشغيل حركة تتبع كائن ، وتتم باستخدام أربع عمليات مستقلة (اثنتان منها للتحربك والإمالة، واحدة للعثور على كائن، والأخرى لقيادة النظام بقيم زاوية<br>جديدة).

3.5 حلقة الʤȜʲʯ PID: تʦ تȄʨʴل الʺعادلة (5) الي كود برمجي بسيط، حيث تم في البداية أنشاء فئة (class) وتسميته PID وهذا ال class يوجد به ثلاث طرق :(methods)

أولا: تعʅȄʛ Ǽاني (constructor (ǽقʰل ثلاث معاملات وه القيم هي ثوابت ومحددة في البرنامج (K $-K_d-K_p$ النصبي لبرنامج التشغيل وتهيئة المعاملات مع استيراد

الوحدة(Time) للمُساعدة في التعامل مع الوقت في لغة<br>بايثون، وتهيئة الكسب بقيم ابتدائية. ثانيا: التهيئة (initialize) وفيها تم اعطاء قيم لحدود<br>تعمير الفاسكيم PID وهي c**P ا**لحد التناسبي، cI الʙʴ الʱؔاملي، cD الʙʴ الʱفاضلي. وتعʅȄʛ الʨقʗ الحالي والوقت السابق، لكي يتم حساب فارق الزمن (delta time) في داله التحديث، وتم تعريف الخطأ المسبق وإعطائه قيمة ابتدائية =0. ثالʰا: تعʅȄʛ دالة الʙʴʱيʘ، ʘʽʴǼ ʱʶǽقʰل الؔʨد مʱغʧȄʛʽ قيمة الخطأ (error) وقيمة زمن السكون (sleep)بالثواني، تم وضع السكون لفترة زمنية محددة H، مسبقًا، وذلك لمنع التحديثات بسرعة كبيرة بحيث لا يستطيع الجهاز الاستجابة بسرعة كافية، يجب اختيار

- .1 حساب زمن (delta time) بطرح الوقت الحالي من الوقت السابق وذلك بسبب أن التحديثات لن تأتي في نفس الوقت بالتحديد.
- 2. حساب الخطأ السابق بالخطأ الحالي ثم حساب متغيرات المتحكم PID حيث:
	- الحد التناسبي (CP) يساوي الخطأ.
- الحد التكاملي (cD) يساوي الخطأ مضروب في الفارق الزمني.
- الحد التفاضلي (cD) يساوي فرق الخطأ مقسوم<br>على فرق الزمني مع مراعاة أن الفارق الزمني أكبر من الصفر .

## 4.5 كشف الوجه وتتبع الكائن:

يوجد في البرنامج طريقتين للتحديث الأولى كما تم ذكرها في السابق هي طريقة لمساعدة (PID) في حساب زاوية المحرك (servomotor) لإبقاء الوجه في المنتصف، والثانية هي العثور على الوجه وإرجاعه لمركز الإحداثيات حيث يتم إنشاء دالة ثم تمرير معاملين هما: (Frame): صورة تحتوي علي وجه واحد. . إحداشيات مركز الاطار) (Frame Center)

الفكرة هي إبقاء الكائن المكتشف في الوسط ويتم تحقيق<br>ذلك بخطوتين: أ**ولا**: كشف الكائن.<br>**ثانيا**: حساب إحداثيات المركز (Y،X ) للكائن. يتم استدعاء المكتبة (imutils) وهي عبارة عن مكتبة من <sub>ً،</sub> عمليّات معالّجة الصّور الأساسيّة، مثل الانسحاب ( تركيب صورة امامها )، التّدوير ، تغيير حجم الصّورة، استخراج هيكل عناصر الصّور (skeletonization)، بالإضافة إلى إمكانيّة عرض (skeletonization)، بالإضافة إلى إمكانيّة عرض<br>صور (Matplotlib) بشكل أسهل باستخدام كلٍّ من المكتبة المفتوحة للرؤية الحاسوبيّة وبايثون، واستدعاء<br>مكتبة (OpenCV). حتى يتم اكتشاف الوجه في (OpenCV) يتم استخدام (method) تدعى (detectMultiscale) والتي تستخدم لاكتشاف الأجسام في الصورة، لاكتشاف الوجه في الصورة

نمرر للتابع أربع متغيرات:

- أ- Image: الصورة التي سيتم البحث من ضمنها<br>عن الوجه(gray).
- ب- Factor scale: عامل القياس للهرم المستخدم لاكتشاف وجه الأنسان (image pyramid). إذا تʦ زȄادة ॽʀʺة (scale Factor(سʜʱداد .(Yobj .(Ycenter)و) Xcenter) ارʡالإ ʜؗʛم -ت سرعة المكتشف، والتي قد تؤثر علي دقة الاكتشاف.
	- ت- Min Neighbors: للتحكم بأقل عدد م*ن* المستطيلات المحيطة المكتشفة في منطقة أنسان، هذا البارامتر مفيد جدا للتخفيف من<br>معدل اكتشاف الصورة الكاذبة. 5.5.5 ضȊॺ عʙض الإʟار وارتفاعه وؕʘلʣ
		- ث- Min Size: اقل طول وعِرض مسموح للمستطيل المحيط للوجه المكتشف.

5.5 البرنامج النصي لبرنامج تشغيل تتبع كائن التحريك: يتكون البرنامج من عدة مكتبات وهي كالاتي:<br>1.5.5 ال**مكتبات المستخدمة لتشغيل تتبع الكائن**:

أ− المكتبات (Managerمorكار process) تساعد مع<br>(multiprocessing) ومشاركة المتغيرات.

ب- المكتبة (Videostream) تتيح استدعاء الإطارات من الكاميرا.

ت− المكتبة (Objcenter) تساعد في تحديد موقع الكائن داخل الإطار، بينما تحافظ ال (PID) على بقاء الكائن في وسط الإطار من خلال حساب زاوية (Servo Motor).

ث− المكتبة (Pantilthat) تستخدم لنقاعل اللوحة .(raspberry PI)مع(pan tilt hat)

2.5.5 الغروج من البرنامج: يعد الخروج من البرنامج النصي متعدد المعالجات أمرًا صعبًا ويتم استخدام طريقه (ctrl + c) عن طريق تعريف دالة ʛʺʱʶم يʳمʛب دʨؗ وهي) def signal\_handler) يعمل في الخلفية ويتم استدعائه عن طريق وحدة<br>الاشارى (ctrl + c).<br>3.5.5 تعريف بعض المتغيرات:

أ− متجه(X) للكائن وهذا يتم حسابة دائما (Xobj). ب- متجه(Y) للكائن وهذا يتم حسابة دائما (

: 4.5.5 عملية قلب الفيديو ع

تكون كاميرا (PI) مقلوبة وهي مصممة كذلك، لذلك يتم استخدام دالة ((cv2.flip) لقلب<br>الفيديو .

حساب النقطة المركزبة للإطار :

يتم استخدام قيمة (value) للوصول إلى متغيرات نقطة المركز ، وهذا مطلوب مع طريقة<br>(manager) لمشاركة البيانات بين العمليات.لحساب مكان وجود الوجه، سيتم ببساطة استدعاء طريقة التحديث على (obj)<br>أثثاء تمرير إطار الفيديو.

- 6.5.5 عملية PID:
- في عملية (pid\_process) يتم تشغيل اثنتين معاملات:
- أ- (output) : زاوِية محرك (servo) التي يتم حسابها بواسطة المتحكم (PID) وتكون زاوبة تحريِك أو إمالة.<br>ب– ثوابت المتحكمPID :
- ت− objCoord: يتم تمرير هذه القيمة لكي يتمكن
- الجهاز من نتبع مكان الكائن عن طريق<br>احداثيات(X و Y).
- ث- centerCoord: يستخدم هذا المعامل لحساب الخطأ وهو فقط يعطي قيمة مركز الاطار. يتم حساب الخطأ عن طريق طرح قيمة  $K_i$  نقص هاʛȄʛʺوت) objCoord) ʧم) centerCoord) في الدالة P.

#### 7.5.5 تهيئة الموالفة يدوبا:

تتم عملية الموالفة يدوبا باتباع الخطوات التالية :

- ضبط $K_d$ و  $K_d$  على الصفر $\ell$
- ب– زبادة $K_n$ من الصفر حتى يتأرجح الإخراج (على سبيل مؤازرة ذهابًا وإِيابًا أو لأعلى ولأسفل). ثم ضبط القيمة على النصف.

ت– زيادة $K_i$ حتى يتم تصحيح الإزاحة بسرعة، مع العلم أن القيمة المرتفعة للغاية ستؤدي إلى عدم الاستقرار . ث- زيادة  $K_d$  حتى يستقر الإخراج على مرجع الإخراج المطلوب بسرعة بعد اضطراب الحمل (تحريك الوجه في مكان ما بسرعة كبيرة)، سيؤدي إلى استجابة مفرطة ويجعل الإخراج يتجاوز الحد الذي يجب أن يكون عليه. ومن خلال اتباع الخطوات السابقة تم التوصل الي هذه القيم المبينة في الجدول $(1)$ ، والتي كان عندها النظام مستقر واستجابة المحركات جيدة.

الجدول (1) قيم الموالفة اليدوية للمتحكم PID في الحركة

الافقية والعمودية.

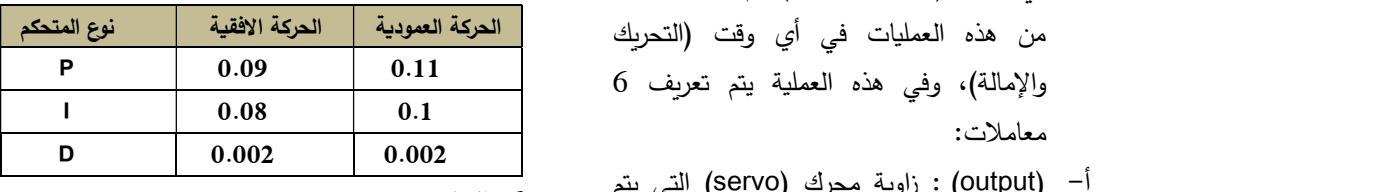

.6 النتائج $\cdot$ 

تم ضبط المتغيرات (P−I−D) وكانت نسبة التعرف والتتبع<br>جيدة. الجدول (2) يوضح تأثير زيادة المعاملات.

الجدول (2) تأثير زبادة المعاملات

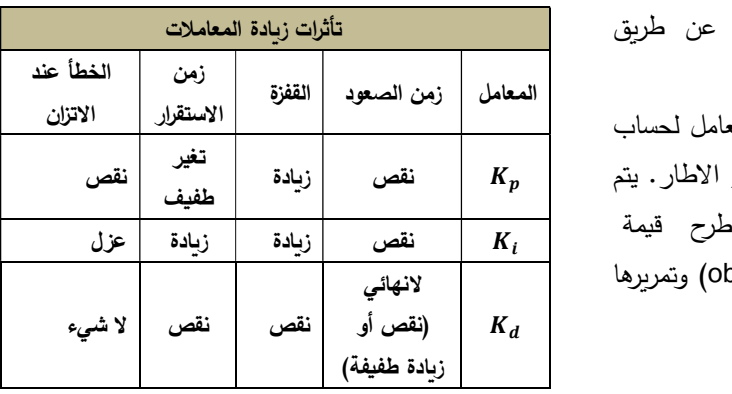

عند تغيير (timesleep) وجد انه يؤثر على حركة المحرك (servomotor)، كلما نقص (timesleep) ازدادت سرعة المحرك وذلك كما هو مبين في الجدول<br>(3).

الجدول (3) تأثير تغيير (timesleep)

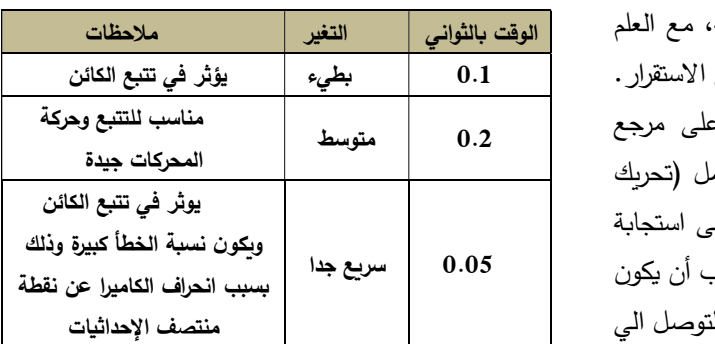

1.6خوارزمية تتبع الوجه:

تتم عملية التتبع بحيث يكون الجسم في منتصف الإطار ، عن طريق ارسال الأوامر للمحرك الرأسي والأفقي بالحركة في الاتجاه المناسب كما بالشكل(7).

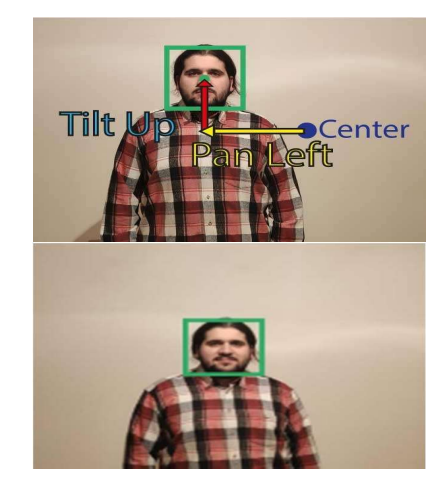

الشكل7.تحديد الوجه ثم تغيير وضع الكاميرا ليكون الوجه في<br>منتصف الإطار .

2.6 خوارزمية تتبع الجزء العلوي من الجسد:

كانت نسبة التعرف الصحيح اقل دقة من الخوارزمية الأولى حيث انه توجد بعض حالات النعرف الخطأ على  $K_t$  أجسام غير صحيحة كما بالشكل (8).كما ان الخوارزمية  $\zeta(8)$ لا تتمكن من التعرف على الجزء العلوي من الجسد في  $K_i$  حالة كان الجسم في ضع غير مباشر للكاميرا كما هو  $K_i$  مي نظرة جدا في  $K_i$ موضح بالشكل (9).

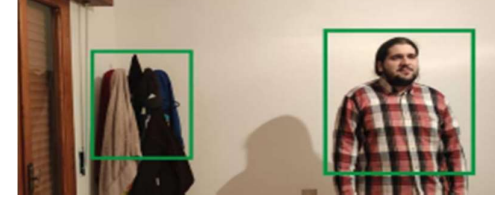

الشكل 8. التعرف على الجسم بشكل صحيح مع التعرف على<br>جسم أخر خاطئ

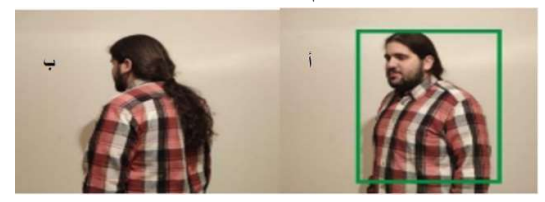

الشكل 9.(أ)التعرف بشكل صحيح على الجسم بزاوية،<br>(ب)عدم التعرف بشكل صحيح

.7 الاسʯʹʯاجات:

أ<sup>ــ</sup> هناك مشاكل في مصنفات هار ( Haar (scale Factor) فعند تكبير قيمة (scale Factor) ستصبح أسرع في عملية اكتشاف الجسم ولكن

المشكلة بان الدقة تتخفض، وعند تقليل قيمة ( scale Factor) يصبح مكتشف القياس أبطأ وتزيد الدقة<br>ولكن بالمقابل يزيد عدد الاجسام الكاذبة المكتشفة.

- ب− يوجد العديد من خوارزميات ( Haar cascade)، للوجه والعين وللجسم العلوي والسفلي، تم في هذا العمل استعمال خوارزميات للوجه، في حين استعمال الخوارزمية يجب تغيير بعض المتغيرات ليناسب حجم المستطيل المرسوم على الجسم (frame).
- ت<sup>ــ</sup> عندما يكون من الضروري بقاء النظام عاملا،  $K_n$  ليمكن أولا الموالفة إلى قيم صفرية، ثم زبادة تدربجيا حتى يبدأ خرج الحلقة بالتذبذب، حينئذ ينبغي إنقاص قيمة  $K_p$  إلى النصف تقريبا من أجل استجابة من نوع " اضمحلال ربع الاتساع"، خم تزاد قيمة  $K_i$  حتى يتم تصحيح أي انزياح خلال زمن كاف للعملية، ومع ذلك، فإن زيادة كبيرة جدا في  $K_i$  ستسبب في عدم استقرارية النظام، وأخيرا، يتم زيادة  $K_d$  إذا كان مطلوبا، حتى تصبح الاستجابة سريعة بشكل ما قبل وبعد حدوث اضطراب ، ولكن مرة أخرى، فإن زبادة كثيرا قد يتسبب في استجابة زائدة عن  $K_d$ الحاجة وظهور القفزة، في العادة تتسبب عملية الموالفة السريعة في PID بظهور قفزة طفيفة من أجل الوصول لقيمة الضبط (setpoint) بشكل أسرع، بالرغم من هذا، فبعض الأنظمة لا تتقبل هذه القفزة، وفي هذه الحال يكون النظام المغلق ذو "إخماد قوي (over-damped)" ضروربا، والذي يتطلب ضبط  $K_n$  أقل من نصف القيمة التي تسببت في التذبذب  $K_p$ 
	- 8. التوصيات:
- أ– يمكن تطبيق هذه التجرية باستخدام الشبكات العصبية الاصطناعية (neural network)<br>عن طريق مكتبة (tensorflow).

- ب- انشاء قاعدة بيانات، في حالة التعرف على الوجه يمكن استتتاج الاسم إذا كان من ضمن القاعʙة.
- ت- إضافة رسائل نصية باستخدام IOT واستعمالها ككاميرا مراقبة.
- ث– انشاء GUI للتسهيل المستخدم من الوصول الي المتغيرات مثل (scale factor)<br>و (timesleep).
- ج- استخدام خوارزمية HOG + Linear SVM Histogram Of Oriented Gradients + ) هʚه ʙتع ʘʽح) Linear SVM detection الطريقة أسهل من حبث ضبط المتغيرات للتابع ʧم ʛʽʲؗ اجʱʴʱس ،)detectMultiScale ()) الوقت، وقد تحتاج لضبط جديد عند اختلاف الصورة. كما تعد هذه الخوارزمية أسهل في ضبط المتغيرات وأفضل، وتتميز بأن نسبة اكتشاف الصور الكاذبة قليل جدا، ولكن يوجد سيئة واحدة في هذه الخوارزمية وهي انها تحتاج الي معالج أقوى.<br>**9. الخلاصة:**

تم في هذه الورقة عمل نظام لمراقبة الأجسام التي تدخل في نطاق المنطقة المراقبة وتحديد مراكزها مع مرور الزمن بواسطة آلة تصوبر ثابتة. حيث اعتمد النظام على خطوتين أساسيتين هما اكتشاف وجود أجسام في المنطقة المستهدفة وذلك باستخدام تقنية طرح الخلفية وذلك لسرعتها وتناسبها مع أنظمة الوقت الحقيقي ومن ثم تتبع حركة هذه الأجسام وتحديد مواقعها باستخدام تقنية إسقاط الرسم البياني ،وقد تم اختيار هذه التقنية لمرونتها وقدرتها على تتبع الأجسام التي يمكن أن تتغير بعض خصائصها أثناء تسلسل الفيديو. وفي حالة تتبع جسم واحد يتم تطبيق خطوة إضافية وهي التتبؤ بالموقع الجديد للجسم وذلك ليتم تمييزه من بقية الأجسام الأخرى، كما تم التتبؤ للموقع الجديد للجسم بناءً على موقعه الحالي ومسار

سرعته مع استخدام قانون البعد بين نقطتين ومتوسط التغير لمواقع الجسم السابقة، وهذه المعلومات يتم<br>أخذها من الصور السابقة.

من خلال التجارب العملية تبين أن تغير معاملات المتحكم PID نتج عنه تحكم أفضل في زمن الصعود وزمن الاستقرار، وكذلك تقليل الخطأ عند الاتزان . كما أن تغيير (timesleep) يؤثر على حركة المحرك، بحيث كلما زاد (timesleep) زادت سرعة المحركِ، ولكن ذلك أيضا يوثر في تتبع الكائن وتكون نسبة الخطأ كبيرة بسبب انحراف الكاميرا عن نقطة<br>منتصف الاحداثيات.

#### .10 المراجع:

[1] Huang T Surveillance video: the biggest big data. Compute Now7(2) (Online Publication) (2014).

[2] HuH, WenY, ChuaT-S, LiX -Toward scalable systems for big data analytics: a technology (2014).

[3] E. Roy Davies Machine Vision: Theory, Algorithms, Practicalities. Morgan Kaufmann.

 $(2005).$ 

[4] Richard Szeliski -Computer Vision: Algorithms and Applications-©2010.

[5] simply OpenCV 2017.

[6] Taiwo Oladipupo Ayodele, Introduction to

Machine Learning, University of Portsmouth United Kingdom, February 2010 .

[7] Dana H. Ballard; Christopher M. Brown Computer Vision. Prentice Hall. (1982).

[8] Murphy, Mike. "Star Trek's "tricorder" medical scanner just got closer to becoming a reality". [9] Ashwin Pajankar - Raspberry Pi Computer Vision Programming\_ Design and implement computer vision applications with Raspberry Pi, OpenCV, and Python 3, 2nd Edition-Packt Publishing (2020).

[10] simply Raspberry PI Abdallah Ali Abdallah 2014.